# **Методы виртуальной обсерватории в задаче оптического отождествления радиоисточников**

**О.П. Желенкова, Е.К. Майорова, Н.С. Соболева, А.В. Темирова**

#### **Аннотация**

Массовое отождествление списка радиоисточников по данным обзоров неба разных диапазонов электромагнитного спектра представляет для астрономов несомненный интерес. Отождествление радиоисточников не является простой задачей из-за разного углового разрешения, предельной чувствительности, координатной точности радиокаталогов, а также из-за морфологической структуры самих радиоисточников.

Нами был разработан подход к массовому отождествлению радиоисточников каталога RC, полученного на крупнейшем российском радиотелескопе РАТАН-600, с использованием веб-сервисов, обеспечивающих доступ, визуализацию и анализ данных из оптических, инфракрасных и радио обзоров, которые являются ресурсами виртуальной обсерватории. Около 25% радиоисточников каталога RC не были подтверждены в обзоре NVSS, поэтому для уточнения координат и плотностей потоков была проведена повторная обработка данных обзоров "Холод" за 1980-1999 гг., результатом которой стал каталог RC Refined (RCR).

Средствами интерактивного атласа неба Aladin (Perl API для командного интерфейса и макроконтроллер), а также с помощью pysao (программный Python-интерфейс к SAOImage DS9) реализованы потоки работ по списку радиоисточников для подготовки данных и визуализации результатов. Радиоисточники каталога RCR были отождествлены с данными 5 радиообзоров неба: VLSS, TXS, NVSS, FIRST, GB6 (частоты 74, 365, 1440 и 4850 МГц), двух оптических обзоров: DSS2 и SDSS (полосы u,g,r,i,z) и инфракрасного обзора UKIDSS (полосы J, H, K). Поскольку предполагается дальнейший анализ многочастотных данных, особое внимание уделено компиляции разнородной информации в один ресурс, информационно-поисковую систему ObjectRadioSky. Для этого разработана схема базы данных, учитывающая добавление новых каталогов, интеграцию их параметров с UCDs и реализацию связи между объектами каталогов. Реализован вебинтерфейс для отображения всей имеющейся информации о выбранном радиоисточнике.

**Ключевые слова:** цифровые коллекции, виртуальная обсерватория, исследование радиоисточников, многочастотные обзоры неба, предметно-ориентированные поисковые системы

## **Введение**

Появившийся в последнее десятилетие Интернет-доступ к цифровым астрономическим обзорам и каталогам, а также программные средства для их визуализации и анализа предоставляют исследователю новые возможности в изучении небесных объектов. С появлением больших обзоров в разных спектральных диапазонах стал развиваться подход, который нацелен на изучение статистических свойств популяции радиоисточников. В то же время такие исследования предъявляют определенные требования, как к постановке задачи, так и к методам, которые в своих технических решениях все больше опираются на информационные технологии и, в первую очередь, на вебсервисы и системы управления базами данных.

Отождествление списка радиоисточников по данным обзоров разных диапазонов электромагнитного спектра для дальнейших исследований астрофизических объектов по сводному каталогу представляет для астрономов несомненный интерес.

Мощные радиогалактики, наблюдение и изучение которых возможно на больших красных смещениях Z, являются индикаторами скоплений и используются для изучения крупномасштабной структуры Вселенной. Обнаружение этих объектов является сложной задачей. Селекцию кандидатов из каталогов радиоисточников для дальнейшего исследования проводят по ограничительным условиям, накладываемым на физические параметры объектов. Массовое исследование радиоисточников позволяет уточнять существующие и открывать новые селекционные критерии, которые можно повторно использовать при отборе кандидатов.

Автоматизация отождествления посредством веб-сервисов виртуальной обсерватории (ВО) кажется достаточно простой, но для радиодиапазона она далека от совершенства из-за разного углового разрешения, предельной чувствительности, координатной точности каталогов. Программные средства, интегрирующие результаты запросов, еще не достаточно развиты и универсальны, поэтому трудозатраты при компиляции разнородной информации из каталогов в один ресурс значительны, особенно в том случае, когда используются обзоры неба из разных диапазонов электромагнитного спектра.

Мы разработали методику массовому отождествлению радиоисточников каталога RC, полученного на крупнейшем российском радиотелескопе РАТАН-600 [1-4], с использованием потока работ из веб-сервисов, обеспечивающих доступ, визуализацию и анализ данных из информационных ресурсов ВО, а также интегрирование полученного компилятивного каталога в информационно-поисковую систему для дальнейшего анализа свойств радиоисточников.

# **Программные средства виртуальной обсерватории**

Виртуальная обсерватория (ВО) является информационной инфраструктурой, предназначенной для эффективного использования распределенных астрономических ресурсов. Она разработана на основе стандартов Международного альянса Виртуальная обсерватория (International Virtual Observatory Alliance, IVOA, [http://www.ivoa.net\)](http://www.ivoa.net).Стандарты IVOA используются для создания средств, обеспечивающих доступ, визуализацию и анализ астрономических данных в распределенной среде. Основные цели таких программных систем:

- реализация грида данных для ключевых панхроматических обзоров неба в астрономии;
- обеспечение веб-интерфейсов пользователя для запроса к архивам и программному обеспечению по интеллектуальному анализу данных;
- средства для интегрированного on-line анализа выбранных данных;
- интерактивный анализ и исследования баз данных;
- программные интерфейсы пользователя на языках программирования Java, Perl, Python и скриптовых командных языках bash,
- позволяющие загружать пользовательский код для запуска собственных алгоритмов;
- программное обнаружение активных ресурсов.

Примерами реализации таких систем являются следующие проекты: Astrogrid (www.astrogrid.org), Aladin и Vizier (cdsweb.u-strasbg.fr), TOPCAT и STILTS ([www.star.bris.ac.uk/~mbt/topcat](http://localhost/www.star.bris.ac.uk/~mbt/topcat)/), SDSS SkyServer (cas.sdss.org/dr6/en/), SkyView [\(http://skyview.gsfc.nasa.gov](http://skyview.gsfc.nasa.gov)/). Они имеют развитые программные интерфейсы, которые используются для расширения функциональности систем посредством встраивания пользовательских разработок.

Пользователи с помощью средств ВО могут выполнять разовые запросы или последовательности запросов, объединенных в поток задач, к информационным ресурсам. Однако получаемые результаты являются также информацией, которую после соответствующего анализа можно применять для уточнения запроса, осуществляя, таким образом, следующую итерацию в исследованиях. Вопросы такой реентерабельности (повторного использования) данных обсуждаются в большей части рабочих группах IVOA, а именно: Data Access Layer, Semantics, Data Modeling, Grid&Web Services. Готовых рецептов для организации итеративной работы с результатами запросов пока не существует. Для реализации конкретной задачи можно воспользоваться существующими программными средствами IVOA и технологиями СУБД.

Для исследования радиоисточников каталогов RC и RCR [5] мы использовали следующие информационные ресурсы и программные средства ВО.

VizieR – база данных астрономических каталогов с веб-интерфейсами и ВО-сервисами для доступа к каталогам [6]. База данных Vizier включает почти 9 тысяч каталогов, собранных Центром звездных данных в Страсбурге (Centre de Données de Strasbourg) и участвующими в этой работе институтами. Астрономические каталоги сохраняются в их оригинальной форме и снабжаются стандартным описанием.

Механизм добавление новых каталогов в Vizier хорошо продуман. Автор каталога должен сам обеспечить описание каталога, пригодное для проверки соответствия данных правилам описания ресурса в Vizier. Это описание (ReadMe) затем анализируется системой. Ядро Vizier – словарь метаданных, которые выделены из этих стандартизованных ReadMe-файлов. Словарь включает 3 основные таблицы и около 20 дополнительных таблиц. К основным таблицам относятся:

- METAcat описывает каталоги, опубликованные в печатных астрономических изданиях. В METAcat представлены авторы, ссылки, названия, описания каждого сохраняемого каталога;
- METAtab описание каждой таблицы данных: название таблицы, число строк, способ доступа к самим данным, эпоха координат и т.д.;
- METAcol содержит информацию об атрибутах (колонках) всех каталогов, представленных в VizieR: имя и описание колонки, тип данных как в каталоге, так и в БД, единицы измерения, формат данных, признаки для реализации поиска и т.д.

В Vizier имеется несколько интерфейсов для запросов к данным: веб-интерфейс, доступ по ASU-протоколу и веб-сервисы. В последнем случае обменным форматом для данных является VOTable-формат. Имеется библиографический сервис, предоставляющий информацию об авторах и публикациях.

Aladin – интерактивный атлас неба, который обеспечивает пользователю большой выбор сервисов для работы с изображениями и каталогами. У него имеется встроенный механизм обмена сообщениями и файлами с другими приложениями ВО про протоколу SAMP. Aladin, подключенный к другому приложению, может посылать и принимать данные (изображения, таблицы) и создавать новые входы в своем стеке для визуализации.

Дополнительно к графическому интерфейсу пользователь есть возможность управлять Aladin с помощью команд, которые можно вводить интерактивно или посылать из другой программы. Дополнительные возможности при выполнении повторяющихся операций предоставляются макроконтроллером. Он также использует встроенные команды, позволяет включать в них переменные, а также выполнять набор команд по списку объектов. В этих командах можно использовать в качестве переменных входы или плоскости стека Aladin, создавать новые плоскости *"PlaneName = command…"* и ссылаться на них по "*PlaneName*" или по номеру в стеке *@nnn,* что удобно при выполнении арифметических операций с изображениями.

Другим универсальным для визуализации данных приложением является DS9 SAOImage (http://hea-www.harvard.edu/RD/ds9/), которое по своим функциональным возможностям при работе с изображениями, каталогами и информационными ресурсами сравнимо с Aladin. DS9 также можно управлять из графического интерфейса и встроенными командами. DS9, как и Aladin, может обмениваться сообщениями с другими приложениями, но способ при этом используется другой - X Public Access (XPA). Используя стандартные TCP-сокеты, как транспортный механизм, XPA поддерживает направленную и широковещательную передачу сообщений между серверами, а также поддерживает прямую коммуникацию между XPA-клиентами и серверами. Поскольку XPA работает как на программном, так и на уровне командной оболочки ОС, то это мощное средство для объединения программных средств в среду для анализа данных.

Для реализации программного управления DS9 мы использовали пакет python-sao (http://code.google.com/p/python-sao/), который является Python-интерфейсом для XPA, DS9 и Funtools. Основная цель пакета состоит в организации передачи сообщений между DS9 и оболочкой Python по XPA-протоколу.

Кроме описанных выше средств мы использовали TOPCAT для работы с таблицами и базу данных NED (http://nedwww.ipac.caltech.edu/).

#### **Реализация потока работ для массового отождествления источников**

При работе с большим количеством каталогов по списку объектов важной является автоматизация типичных задач, выполняемых для каждого объекта. Обычно такой поток задач включает извлечение информации из используемых обзоров и каталогов, их сопоставление и визуализацию для дальнейшего анализа (в нашем случае – принятие решения об отождествлении радиоисточника в оптическом или радиодиапазоне).

Для подготовки данных, визуализации и получения композитных карт оптика-радио мы использовали возможности Python и perl API для Aladin и DS9 SAOImage.

Для исследования радиоисточников каталогов RC и RCR в радио, оптическом и инфракрасном диапазонах использовались радиообзоры на частотах 74МГц (VLSS), 365МГц (TXS), 1.4ГГц (NVSS и FIRST) и 4.85ГГц (GB6), причем FIRST имеет самое высокое угловое разрешение

(5.4"). Обычно радиоисточники отождествляются с достаточно слабыми объектами в оптике. Чем слабее по потоку в радиодиапазоне источники, тем более глубокие снимки необходимы для обнаружения оптического объекта, ответственного за радиоизлучение. При предельной глубине обзора SDSS ~22 звездной величины по оценкам можно отождествить 50%-60% радиоисточников с плотностью потока ярче 1мЯн на 1.4 ГГц. Дополнительно к этому обзору для работы выбраны каталоги USNO-B1, GSC 2.3.2, инфракрасные обзоры 2MASS и LAS UKIDSS.

Для каждого источника выборки произведен автоматический сбор данных по всем выбранным ресурсам с помощью потока работ, который состоит из простых задач – извлечение данных по заданным параметрам и обработка данных (построение контурных карт радиообзоров и составных изображений радио-оптика, нормализации и суммирования изображений). Сценарий потока реализован с помощью API Aladin для скриптового языка Perl. Пример такой программы для каталога RCR приводится ниже:

```
#!/usr/bin/perl
$myname=$0;
$myname =~ s|.*/([\w\-_]+\.pl)$|$1|;
die "Usage: $myname Catalog\n" unless (@ARGV);
$CATALOG = $ARGV[0];
open (READ_CAT, "<$CATALOG") or die ("Cannot open file");
open(ALADIN,"| java -Dhttp.proxyHost=192.168.2.33 -Dhttp.proxyPort=8080 -jar /home/zhe/Soft/Aladin.jar");
$rcN = 0;
while ($str = readline (*READ_CAT))
{
chomp $str;
($rah,$ram,$ras,$decd,$decm,$decs) = split (/ /, $str, 6);
$rcname = join('','/home/zhe/RCR/RCRoiW/',$rah,$ram,$ras,$decd,$decm,$decs);
$obj = $str; print $obj;
$stack = join('',$rcname,'.aj');
print ALADIN "reset; \n";
print ALADIN "get NVSS(0.2,5.0,\"Stokes I\",Sine) $obj 10\'; sync; \n";
print ALADIN "get Vizier(VIII/65/nvss) $obj 10\'; sync;\n";
print ALADIN "get Vizier(VIII/42/txs) $obj 10\'; sync;\n";
print ALADIN "get Vizier(VIII/40/gb6) $obj 10\'; sync;\n";
print ALADIN "get Vizier(VIII/79/vlss) $obj 10\'; sync;\n";
print ALADIN "get FIRST(10) $obj 5\'; sync;\n";
print ALADIN "get Vizier(first) $obj 5\'; sync;\n";
print ALADIN "get Simbad $obj 2\'; sync;\n";
print ALADIN "get NED $obj 2\'; sync;\n";sync; \n";
print ALADIN "backup $stack\n";};
```
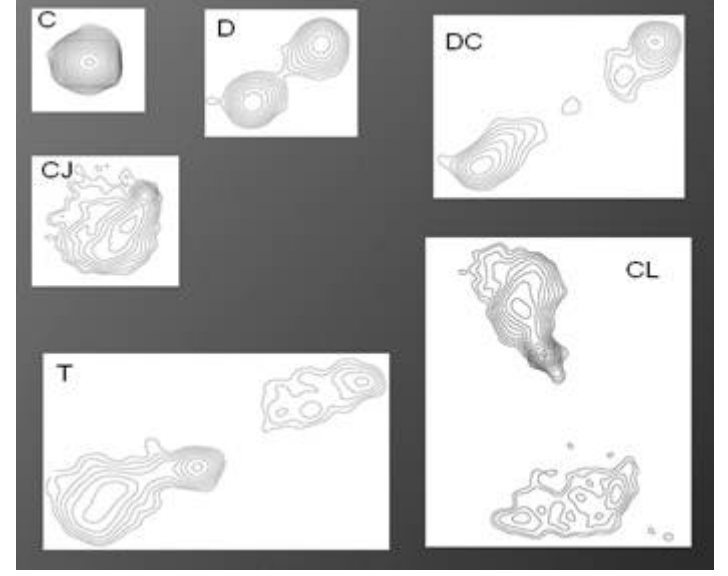

Рис. 1. Морфологические типы радиоисточников, используемые при оптическом отождествлении радиоисточников с помощью картр радиообзора FIRST.

Для оптического отождествления мы использовали возможности макроконтроллера Aladin. Обычно родительские галактики радиоисточников достаточно слабые объекты в оптике. Чтобы провести предельно глубокое оптическое отождествление по данным обзора SDSS, требовалась сумма изображений в трех самых глубоких фильтрах обзора g, r и i. Возможности Aladin позволяют выполнять арифметические операции с изображениями. Пример последовательности скриптовых команд для оптического отождествления по списку радиоисточников с помощью макроконтроллера Aladin приведен ниже:

*reset NVSS = get NVSS(0.2,5.0,"Stokes I",Tangent) \$1 \$2 get VizieR(nvss) \$1 \$2 10' get VizieR(first) \$1 \$2 10' get FIRST(10) \$1 \$2 5' get VizieR(gb6) \$1 \$2 10' get VizieR(vlss) \$1 \$2 10' get VizieR(txs) \$1 \$2 10'*

```
get VizieR(sdss) $1 $2 1'
get NED $1 $2 1'
sync
G = get Skyview(300,Default,"SDSS G",Tan,J2000,0,NN) $1 $2
R = get Skyview(300,Default,"SDSS R",Tan,J2000,0,NN) $1 $2
I = get Skyview(300,Default,"SDSS I",Tan,J2000,0,NN) $1 $2
Z = get Skyview(300,Default,"SDSS Z",Tan,J2000,0,NN) $1 $2
sync
R_n = norm -cut R
sync
I_n = norm -cut I
sync
G_n = norm -cut G
sync
RI = R_n + I_n
sync
GRI = RI + G_n
sync
rm R_n
rmG_n
```

```
rmI_n
```
Важным моментом при оптическом отождествлении радиоисточников является определение структуры радиоисточника. Мы использовали в процедуре отождествления 5 типов структуры радиоисточников: точечные (core), двойные (double, double-core, doubledouble), тройные (triple), ядро с джетом (core-jet), ядро с компонентами (core-lobe). Примеры приведены на рисунке 1.От правильного выбора структуры радиоисточника зависит корректность оптического отождествления, поскольку есть связь между структурой и предполагаемым положением родительской галактики. Структура радиоисточника лучше определяется по контурам интенсивности радиоизображения. В Aladin алгоритм проведения контуров не является удачным, и происходит потеря углового разрешения, важного при принятии решения. Мы решили для классификации источников использовать более удачный алгоритм DS9. С помощью этого пакета мы реализовали программу построения контуров и композитных rgb-изображений из SDSS-изображений в фильтрах g, r, i, а также подготовки postscript-файлов с рисунками для списка радиоисточников. Результат использовался для морфологической классификации радиоисточников.

Отметим также, что цвет оптического объекта на rgb-изображениях позволяет выбрать родительскую галактику из двух расположенных близко к центру радиоисточника оптических кандидатов. Приводим результат (рис. 2) работы скрипта с потоком работ и текст программы:

```
#!/usr/bin/python
import pysao
import numpy
import pyfits
import string
import sys
#
f = open('/home/zhe/RCR/pyprog/RCR2F.txt','r')
#
ds9 = pysao.ds9()
ds9.set('view colorbar no')
ds9.set('contour method smooth')
ds9.set('contour nlevels 8')
ds9.set('contour smooth 3')
ds9.set('grid load /home/zhe/RCR/pyprog/RCRoi.grd')
ds9.set('grid title def no')
ds9.set('print resolution 150')
ds9.set('print destination file')
#
while 1:
   str = f.readline()
   if str == "":
    break
   s = string.split(str)
   ra = s[0]
```
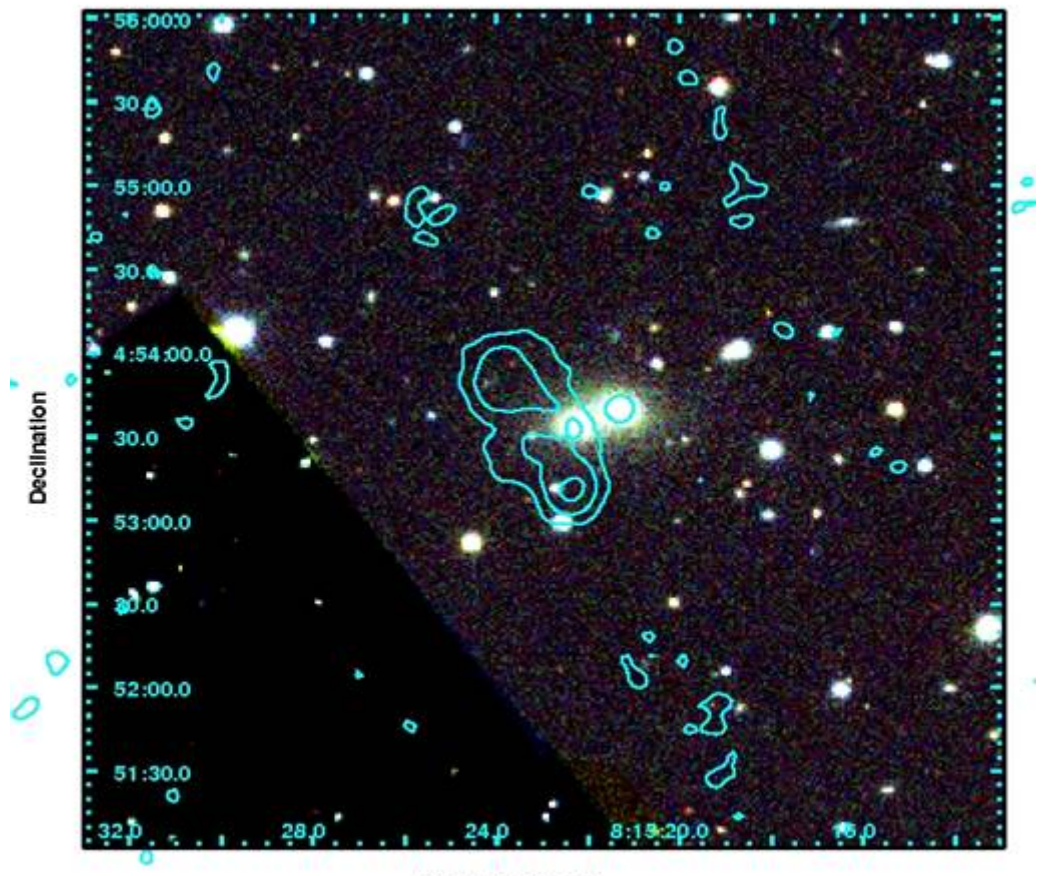

**Right ascension** 

Рис. 2. Составное изображение радио (FIRST) – оптика (SDSS), полученное средствами DS9 для оптического отождествления радиоисточника каталога RCR.

```
 dec = s[1]
   print "ra=",ra," dec=", dec
#
   first = "first coord "+ra+" "+dec
   ds9.set('first size 5')
   ds9.set(first)
   ds9.set('scale sqrt')
   ds9.set('cmap Grey')
   ds9.set('contour levels ".0003 .0023 .0084 .0186 .0329 .0512 .0735 .1"')
   ds9.set('contour apply')
   ds9.set('contour save ds9.con wcs fk5')
   p = input ("Waiting FIRST...")
#
   ds9.set('rgb')
   sdss = "skyview coord "+ra+" "+dec
#
   ds9.set('skyview survey sdssi')
   ds9.set(sdss)
   ds9.set('scale log')
   ds9.set('scale mode 99.5')
   ds9.set('cmap invert')
   p = input ("Waiting SDSSi...")
   ds9.set('rgb view red no')
   ds9.set('rgb channel green')
   ds9.set('skyview survey sdssr')
   ds9.set(sdss)
   ds9.set('scale log')
   ds9.set('scale mode 99.5')
   ds9.set('cmap invert')
   p = input ("Waiting SDSSr...")
   ds9.set('rgb view green no')
   ds9.set('rgb channel blue')
   ds9.set('skyview survey sdssg')
   ds9.set(sdss)
   ds9.set('scale log')
   ds9.set('scale mode 99.5')
```

```
 ds9.set('cmap invert')
   p = input ("Waiting SDSSg...")
   ds9.set('rgb view red yes')
   ds9.set('rgb view green yes')
#
   ds9.set('contour load ds9.con wcs fk5 cyan 1')
#
   titlem = "grid title text {"+"RCR J"+ra+dec+"}"
   ds9.set(titlem)
   ds9.set('grid')
   ds9.set('zoom to fit')
   p = input ("Waiting ...")
#
   psfile = "print filename "+"/home/zhe/RCR/pyprog/"+ra+dec+".ps"
   ds9.set(psfile)
   ds9.set('print')
#
   ds9.set('frame clear all')
   ds9.set('frame delete')
   ds9.set('frame first')
#
ds9.set('quit')
f.close()
```
## **Информационно-поисковая система ObjectRadioSky с результатами массового отождествления списка радиоисточников**

По результатам исследований радиоисточников каталогов RC и RCR с использованием нескольких цифровых обзоров у нас накоплен материал, который предполагается использовать для дальнейших исследований свойств родительских галактик радиоисточников, для классификации родительских галактик, выделения выборок со схожими свойствами, поиска далеких объектов. Спектральная информация по каждому источнику не является полной и необходимы добавления из вновь публикуемых обзоров.

Для эффективной работы нами разработана информационная система, включающая базу данных по радиоисточникам и их родительским галактикам и веб-интерфейс для отображения и модификации разнообразной информации об объектах.

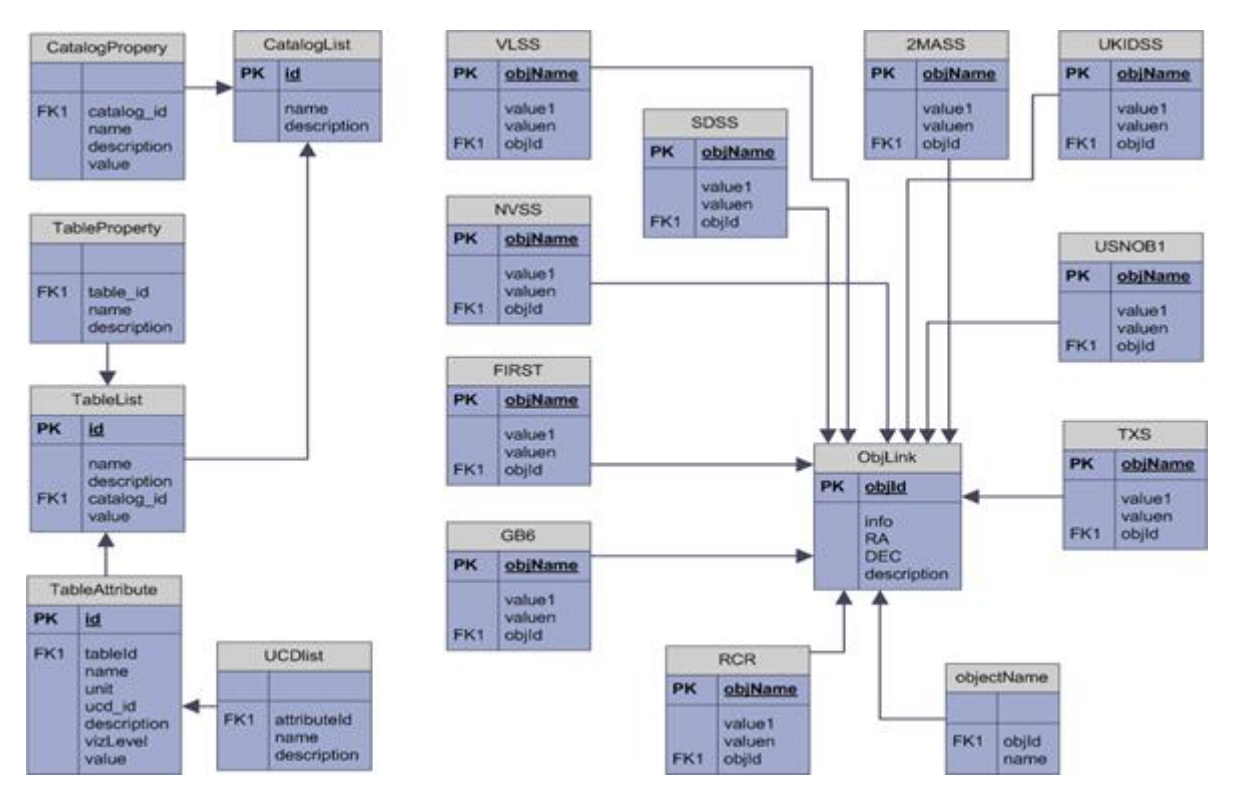

Рис. 3. Схема таблиц информационно поисковой системы с результатами отождествления радиокаталогов RC и RCR.

Схема базы данных должна учитывать добавление новых каталогов, интегрировать разнородные данные в информационной системе и обновлять информацию об астрофизических объектах. Схема таблиц ИПС включает таблицы с метаописанием обзоров, использованных при отождествлении, а также таблицы оригинальных каталогов (в нашем случае это 12 каталогов), компилятивные таблицы, включающие материал по результатам отождествления радиоисточников, и таблицы, реализующие связи «источник-компонент источника».

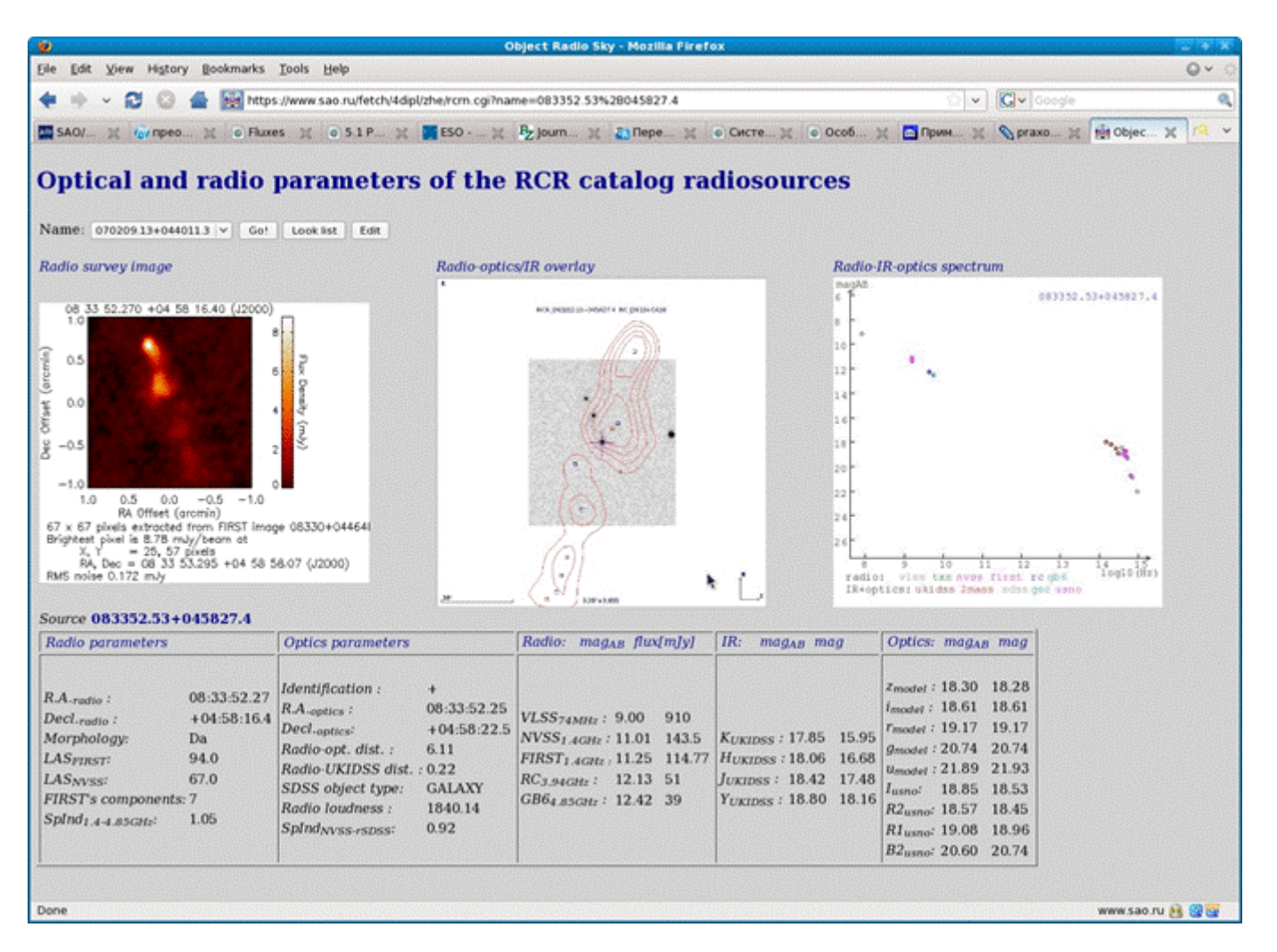

Рис. 4. Веб-интерфейс информационно-поисковой системы ObjectRadioSky с результатами отождествления радиоисточников каталогов RCR.

Метаданные, описывающие каталоги, необходимы при подключении новых каталогов и, в дальнейшем, для реализации выборок по заданным параметрам. метаданные объединены в следующих таблицах:

- $CataloqList$   $c<sub>THICOK</sub>$  каталогов:
- CatalogProperty описание свойств каталога. Свойства каталога определены набором параметров из рекомендации по описанию ресурса IVOA (Resource Metadata for the Virtual Observatory, <http://www.ivoa.net/Documents/latest/RM.html>), например, спектральный диапазон или область покрытия;
- TableList список таблиц каталога;
- TableProperty свойства таблицы, например, число строк;
- TableAttrubute описание атрибута таблицы: название, формат, область допустимых значений, связь с UCD;
- UCDlist список UCD в соответствии со словарем IVOA UCD+ (The UCD1+ controlled vocabulary,
- [http://www.ivoa.net/Documents/latest/UCDlist.html\)](http://www.ivoa.net/Documents/latest/UCDlist.html).

Таблицы, содержащие выборки из обзоров VLSS, TXS, FIRST, NVSS, GB6, SDSS, USNO-B1, GSC 2.3.2, 2MASS, UKIDSS LASS, включают все атрибуты оригинальных каталогов. Связь объектов каталогов с исследуемыми источниками осуществляется по уникальному идентификатору радиоисточника objid, которая устанавливается в таблице ObjLink. Для радиоисточников с несколькими именами в таблице objectName определяется соответствие «name - objid». В схему включены представления:

- v rcflux блеск объекта в радио, инфракрасном и оптическом диапазоне;
- v rcrparamr параметры радиоисточника,
- v rcrparamo оптические параметры родительской галактики.

Веб-интерфейс позволяет сейчас отображать по имени радиоисточника весь материал, относящийся к объекту – изображения, данные каталогов и вычисленные параметры. Адрес ресурса – <http://www.sao.ru/fetch/4dipl/zhe/rc.cgi>и [http://www.sao.ru/fetch/4dipl/zhe/rcrn.cgi.](http://www.sao.ru/fetch/4dipl/zhe/rcrn.cgi)

Интерфейс реализован в трехзвенной архитектуре, обеспечивающей взаимодействие "клиент"-"сервер приложений"-"сервер СУБД". В качестве клиента используется браузер, сервер приложений – Apache, сервер базы данные – PostgreSQL. При написании скриптов использовался Python со стандартными пакетами для поддержки CGI-интерфейса, графическая библиотека PIL и модуль pygresql для связи с СУБД по DBD/DBI-интерфейсам.

Информация, которая представлена в веб-интерфейсе, разделяется на следующие части: графическая статическая (подготовленные предварительно рисунки), графическая динамическая (веб-сервисы извлекают на лету изображение из обзора и помещают рисунок на страничку) и параметры радиоисточника, хранящиеся в информационно-поисковой системе.

Для подготовки радиокарт мы использовали сервис [http://www.mrao.cam.ac.uk/surveys/FIRST/postage\\_first\\_contour\\_newed.html,](http://www.mrao.cam.ac.uk/surveys/FIRST/postage_first_contour_newed.html) который извлекает заданную область из цифрового радиообзора FIRST и строит контурную карту. По этой карте производилось определение морфологии радиоисточника ("C" - точечный радиоисточник, "D, DC, DD" - двойной, "T" - тройной и др.). Морфологический тип источника приводится ниже в "Radio parameters". Для каталога RCR вместо контурной радиокарты строится на лету изображения (Radio survey image) из обзора FIRST или NVSS cutoff-сервисами и <http://www.cv.nrao.edu/cgi-bin/postage.pl> соответственно. Составные рисунки радио-оптика ("Radio-optics/IR overley (SDSS,UKIDSS,FIRST)") извлекаются из коллекции jpeg-файлов, предварительно подготовленных с помощью Aladin. Для каждого источника была извлечена область неба из оптического обзора неба SDSS (http://www.sdss.org) или из инфракрасного обзора неба UKIDSS[\(http://surveys.roe.ac.uk/wsa/theSurveys.html](http://surveys.roe.ac.uk/wsa/theSurveys.html)), затем на эту область наложена контурная радиокарта из обзора FIRST.

Удалось ли найти оптический объект в качестве кандидата на отождествление отмечено в графе "Optics parameters" в "Identification", где "+" - радиоисточник отождествлен, "ef" - "пустое поле" или оптический кандидат не обнаружен (слабее, чем предел обзора, используемого при отождествлении, "?" - возможный кандидат (оптический объект есть, но из-за структуры радиоисточника или других факторов сложно однозначно утверждать, что он является родительской галактикой).

Динамически выполняется построение спектрального распределения энергии радиоисточника. Если источник отождествлен или есть возможный кандидат, то спектр строится по данным радио, оптического и инфракрасного диапазонов. Для удобства работы с данными из разных таблиц созданы три представления: v\_rcflux – блеск объекта в радио, инфракрасном и оптическом диапазоне; v\_rcrparamr – радио параметры, v rcrparamo - оптические параметры. Если какие-либо данные отсутствуют, то атрибуту присваивается NULL-значение. Спектр строится по представлению v rcflux. Поскольку в радиодиапазоне блеск объекта носит название плотности потока и измеряется в Янских на заданной частоте в герцах, а блеск в оптическом и ИК диапазонах измеряется в звездных величинах в полосе длин волн (ангстремы или нанометры), то все величины пересчитываются в звездные величины в фотометрической системе AB. На графике со спектральным распределением по оси абсцисс отложена величина десятичного логарифма частоты в герцах, а по оси ординат - звездная величина. Точки графика обозначены разными цветами. Каждому цвету соответствует данные определенного каталога. В легенде графика название каталога обозначено соответствующим цветом. Так в радиодиапазоне использовались следующие каталоги: VLSS (74 МГц), TXS (365 МГц), NVSS (1.4 ГГц), FIRST (1.4 ГГц), RC (3.9 ГГц), GB6 (4.85ГГц); в инфракрасном диапазоне – 2MASS (полосы J, H, K) и UKIDSS (полосы Y, J, H, K); в оптическом диапазоне – SDSS (полосы u, g, r, i, z). Поскольку ширина полос в оптическом и ИК диапазонах обычно несколько сотен ангстрем, то звездная величина приписывалась эффективной длине волны фильтра.

В радиопараметрах приводятся координаты центра источника, морфологический тип, угловые размеры (LAS) источника в угловых секундах, число компонент в обзоре FIRST и спектральные индексы для радиодиапазона. В оптических параметрах приведены координаты оптического кандидата, разница оптических и радиокоординат, тип оптического объекта и др. В третьей колонке приведены звездные величины в системе AB и значения из каталогов.

#### **Заключение**

Разработанная информационно-поисковая система удобна для просмотра разнородных данных по радиоисточникам и принятия решения об отождествлении. Данные компилятивного каталога используются для классификации, как радиоисточников, так и родительских галактик. Динамический веб-интерфейс ИПС в полной реализации будет включать три группы сервисов, которые будут реализовываться по мере развития системы. В первую группу включены визуализация изображений и каталожной информации по имени/координатам источника, редактирование информации для каждого объекта, во вторую - выбор списка для просмотра, просмотр списка, загрузка нового списка источников, автоматическая подготовка материала по списку объектов для набора каталогов/обзоров, в третью - добавление нового каталога в используемый набор ресурсов, добавление новых расчетных параметров, реализация выборок по набору параметров.

# **Литература**

[1] Zhelenkova O., Kopylov A., The Investigation of the RC Catalogue on VLSS, TXS, NVSS, FIRST, GB6 and SDSS Survey with VO Tool, in abstracts of International AstroNet Infrastrucrure Roadmap Symposium, 16-19 June, 2008, Liverpool, UK http://www.astro.ljmu.ac.uk/~airs2008/ProgrammePanelD.html/AS08zhelenkova.ppt, p. 19 (2008)

[2] O. Zhelenkova, A. Kopylov, The Multi Wavelength Investigation of the RC Catalog Radio Sources Sample with VO Tools, in Abstracts 21st International CODATA Conference Scientific Information for Society -- from Today to the Future, p. 250 (2008)

[3] Zhelenkova, O. P.; Kopylov, A. I., Analysis of the RC catalog sample in the region overlapping with the regions of the FIRST and SDSS surveys: I. Identification of sources with the VLSS, TXS, NVSS, FIRST, and GB6 catalogs, Astrophysical Bulletin, 63, 346 (2008)

[4] Zhelenkova, O. P.; Kopylov, A. I., Analysis of the RC catalog sample in the region overlapping with the regions of the FIRST and SDSS surveys: II. Identification with the SDSS Survey and USNO-B1 and 2MASS Catalogs, Astrophysical Bulletin, 64, 111 (2009)

[5] N.S. Soboleva, E.K. Majorova, O.P. Zhelenkova, A.V. Temirova, N.N. Bursov, RATAN-600 7.6-cm Deep Sky Strip Surveys at the Declination of the SS433 Source During the 1980-1999 Period. Data Reduction and the Catalog of Radio Sources in the Right-Ascension Interval 7h < R.A. < 17h, AstBu, 65, 42 (2010)

[6] Ochsenbein F., Bauer P., Marcout J., Astron. Astrophys., Suppl. Ser., 143, 221 (2000)

[7] Bonnarel F.; Fernique P.; Bienayme O.; Egret D.; Genova F.; Louys M.; Ochsenbein F.; Wenger M.; Bartlett J.G. Astron. Astrophys., Suppl. Ser., 143, 33 (2000)

#### *Об авторах*

**О.П. Желенкова** - Специальная астрофизическая обсерватория РАН

#### E-mail: [zhe@sao.ru](mailto:zhe@sao.ru)

**Е.К. Майорова** - Специальная астрофизическая обсерватория РАН

E-mail: [len@sao.ru](http://localhost/ len@sao.ru)

**Н.С. Соболева** - СПб филиал САО РАН

E-mail: [sns33@mail.ru](mailto:sns33@mail.ru)

**А.В. Темирова** - СПб филиал САО РАН,

E-mail: [adelina\\_temirova@mail.ru](mailto:adelina_temirova@mail.ru)

Работа поддержана грантами РФФИ N09-07-00320 и N10-07-00412.